# Strutture dati - Parte 3

Dipartimento di Elettronica, Informazione e Bioingegneria Politecnico di Milano

25 maggio 2022

### Una struttura parzialmente ordinata

- Un *mucchio (heap*) è una struttura dati ad albero la chiave del nodo padre è sempre maggiore (max-heap) di quella dei figli
	- Nessuna relazione sussiste tra le chiavi di due fratelli
	- $\bullet$  É possibile definirne una variante in cui la chiave del padre è sempre minore di quella dei figli (min-heap)
- $\bullet$  Se l'albero è binario, parliamo di mucchi binari (binary heaps)
	- Manteniamo lo heap come un albero quasi-completo
- Esempio di max-heap:

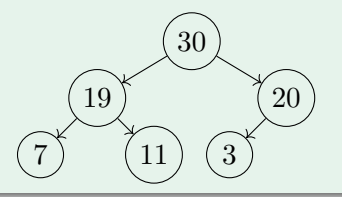

### Proprietà e usi pratici

- Gli heap, in particolare gli heap binari, trovano uso per:
	- · Implementare code con priorità
	- Ordinare vettori (proposti originariamente per questo)
- Per tutti gli usi più comuni, è conveniente materializzare lo heap sempre come struttura dati implicita
	- $\bullet$  É un albero binario quasi-completo  $\rightarrow$  le foglie mancanti sono quelle che occupano la parte finale dell'array in cui è stoccato
	- $\bullet$  Avremo un attributo  $A.heapsize$  che indica il numero di elementi dello heap e A.length che contiene la lunghezza dell'array di supporto: A.heapsize  $\leq A.length$
- $\bullet$  Le operazioni su un max-heap sono: MAX, INSERISCI,  $\text{CANCELLA-MAX}$ , Costruisci-Max-Heap, Max-Heapify
- $\bullet$  In un max-heap l'elemento con chiave più grande è la radice

#### Code con priorità

- $\bullet$  Una coda con priorità è una struttura dati a coda in cui è possibile dare una priorità numerica agli elementi all'interno
- Elementi con priorit`a maggiore verranno estratti sempre prima di elementi con priorit`a minore indipendentemente dall'ordine di inserimento
- L'implementazione più comune di una coda con priorità è un max-heap
	- La priorità di un elemento è data dalla sua chiave
- Per implementare le primitive necessarie (Max, Inserisci, Cancella-Max) necessitiamo di una procedura di supporto: MAX-HEAPIFY

#### MAX-HEAPIFY

- $\bullet$  MAX-HEAPIFY $(A, n)$  riceve un array e una posizione in esso: assume che i due sottoalberi con radice stoccata in  $\textrm{LEFT}(n) = 2n$  e  $\textrm{RIGHT}(n) = 2n + 1$  siano dei max-heap  $a$
- Modifica A in modo che l'albero radicato in  $n$  sia un max-heap
- Consente rendere un array  $A$  un max-heap come segue:

COSTRUISCI-MAX-HEAP $(A)$ 

 $A. heapsize \leftarrow A.length$ 

2 for 
$$
i \leftarrow \lfloor \frac{A.length}{2} \rfloor
$$
 downto 1

 $\begin{array}{c} \mathsf{2} \\ 3 \end{array}$  MAX-HEAPIFY $(A, i)$ 

<sup>a</sup>Convenzione: gli indici di A vanno da 1 a A.length

#### MAX-HEAPIFY

#### $MAX$ -HEAPIFY $(A, n)$

- $1 \quad l \leftarrow LEFT(n)$
- 2  $r \leftarrow RIGHT(n)$
- 3 if  $l < A.heapsize$  and  $A[l] > A[n]$
- 4  $posmax \leftarrow l$
- 5 else  $posmax \leftarrow n$
- 6 if  $r < A.heapsize$  and  $A[r] > A[posmax]$

```
7 posmax \leftarrow r
```
- 8 if  $posmax \neq n$
- 9  $SWAP(A[n], A[posmax])$
- 10  $\text{MAX-HEAPIFY}(A, posmax)$
- La procedura causa la discesa del nuovo valore verso le foglie sino al punto in cui è maggiore dei figli
- Complessità: nel caso pessimo  $\mathcal{O}(log(n))$  in un heap contenente  $n$  elementi

## $MAX(A)$  (esamina l'elemento a priorità massima)

 $MAX(A)$ 

## 1 return  $A[1]$  **L**'ispezione è  $\mathcal{O}(1)$

### CANCELLA-MAX $(A)$  (estrae l'elemento a massima priorità)

 $C$ ANCELLA-MAX $(A)$ 

- 1 if  $A.heapsize < 1$
- 2 return ⊥
- 3  $max \leftarrow A[1]$
- 4  $A[1] \leftarrow A[A \cdot \text{heapsize}]$
- 5 A.heapsize ← A.heapsize 1
- 6 MAX-HEAPIFY $(A, 1)$
- return  $max$
- **Estrarre l'elemento a priorità** massima costa  $\mathcal{O}(\log(n))$
- **•** Mediamente, il costo è inferiore
- **•** Più efficace di un vettore ordinato  $\mathcal{O}(\log(n))$  contro  $\mathcal{O}(n)$

#### $I$ NSERISCI $(A, key)$  (accoda un nuovo elemento)

 $INSERISCI(A, key)$ 

- 1 A.heapsize  $\leftarrow$  A.heapsize + 1
- 2  $A[A, heapsize] \leftarrow \text{key}$
- 3  $i \leftarrow A \cdot heapsize$
- 4 while  $i > 1$  and  $A[{\rm PARENT}(i)] < A[i]$
- 5  $SWAP(A[PARENT(i)], A[i])$
- 6  $i \leftarrow \text{PARENT}(i)$
- **·** Inserisce l'elemento nuovo come ultima foglia
- Fa scalare l'elemento fin quando non è minore del padre
- $\bullet$  Complessità nel caso pessimo:  $\mathcal{O}(\log(n))$

#### Riassunto delle complessità

- Una coda con priorit`a implementata con uno heap binario ha un costo, sia per l'accodamento che per l'estrazione, pari a  $\mathcal{O}(\log(n))$
- $\bullet$  Inserendo gli elementi uno alla volta, si ha un costo complessivo di  $\mathcal{O}(n \log(n))$ per la costruzione dell'intera coda
- $\bullet$  Apparentemente, il costo è identico a quello della  $\sim$  COSTRUISCI-MAX-HEAP
- $\bullet$   $\acute{\text{E}}$  in realtà possibile dimostrare che  $\rm{Co}$  $\rm{STRUISCI\text{-}MAX\text{-}HEAP}$  risulta essere in grado di costruire lo heap in  $\mathcal{O}(n)$

## Un limite più preciso

- $\bullet$  Uno heap binario è sempre alto  $|\log(n)|$ , il numero di nodi con distanza dalle foglie di  $h$  archi è  $\leq \frac{2^{\lfloor \log(n) \rfloor}}{2^h}$  $\frac{\log(n)}{2^h} \leq \frac{n}{2^h}$  $2<sup>h</sup>$
- $\bullet$  Calcolare MAX-HEAPIFY per un nodo, richiede al più  $\mathcal{O}(h)$  spostamenti verso il basso
- Calcoliamo il costo complessivo, sommando, per ogni livello, il costo di mucchificare ogni elemento di esso; otteniamo:  $\sum_{h=0}^{\lfloor \log(n) \rfloor} \frac{n}{2^h}$  $\frac{n}{2^h} \mathcal{O}(h) = n \mathcal{O}(\sum_{h=0}^{\lfloor \log(n) \rfloor} \frac{h}{2^h})$  $\frac{h}{2^h}$ ), dove, ricordando che  $\sum_{h=0}^{\infty} \frac{h}{2^h}$  $\frac{h}{2^h}$  converge, abbiamo  $\mathcal{O}(n)$
- E noto anche il risultato esatto del numero massimo di confronti: ´  $2n - 2s<sub>2</sub>(n) - e<sub>2</sub>(n)$  dove  $s<sub>2</sub>(n)$  è il numero di cifre 1 nella rappresentazione binaria di  $n \in e_2(n)$  è l'esponente del fattore 2 nella fattorizzazione di  $n$

## Ordinamento di un vettore

#### Ordinare con i mucchi

- Ordinare un array in ordine crescente pu`o essere fatto trovando il massimo tra i suoi elementi e posizionandolo alla fine, quindi ripetendo il procedimento sulla parte disordinata
	- · Praticamente, è il SELECTIONSORT
- Tuttavia,  $\text{SELECTIONSORT}$  è  $\mathcal{O}(n^2)$  perchè trovare il massimo nella porzione disordinata costa  $\mathcal{O}(n)$
- Cosa succede se rendiamo prima l'array un max-heap?

# **Ordinamento**

## $HERPSort(A)$

### $HERPSORT(A)$

- 1 COSTRUISCI-MAX-HEAP $(A)$
- 2 for  $i \leftarrow A.length$  downto 2
- 3 SWAP $(A[1], A[i])$
- 4  $A.heapsize \leftarrow A.heapsize 1$
- 5 MAX-HEAPIFY $(A, 1)$
- $\bullet$  Riordino gli elementi di  $A$  in un max-heap
- Scambio il più grande con l'ultima foglia
- **O** Decremento la dimensione dello heap e riordino l'elemento messo in testa

## **HeapSort**

#### Considerazioni

- $\bullet$  HEAPSORT ha complessità  $\mathcal{O}(n \log(n))$  nel caso pessimo: è la migliore possibile
- $\bullet$  Necessita solamente di  $\mathcal{O}(1)$  in spazio ausiliario (ordina sul posto) a differenza di **MERGESORT**
- $\bullet$  Nelle implementazioni pratiche, nel caso medio, è più lento di  $\text{QUICKSort}$ : HEAPSORT ha un costo lineare sommato a  $\mathcal{O}(n \log(n))$  che viene sempre pagato
- Resta il vantaggio della complessità di caso pessimo garantita
- Come la versione di MERGESORT out-of-place HEAPSORT non è stabile

#### Una struttura dati molto flessibile

- $\bullet$  La struttura dati più naturale per rappresentare un insieme di oggetti legati da una generica relazione tra di loro è il grafo
- · La relazione tra oggetti è rappresentata da un insieme di coppie di oggetti (ordinate o meno)
- $\bullet$  Esempio: Una mappa stradale: nodi  $\rightarrow$  città, relazione  $\rightarrow$  le città sono collegate da una strada

#### Definizione (Grafo)

Un grafo è una coppia  $\mathcal{G} = (\mathbf{V}, \mathbf{E})$  con V un insieme di nodi (detti anche vertici) ed  $\mathbf{E}$ un insieme di *archi* (detti anche lati).

#### Nomenclatura

- Se un grafo ha  $|\mathbf{V}|$  nodi, esso ha al più  $|\mathbf{V}|^2$  archi
- Due nodi collegati da un arco si dicono adiacenti
- $\bullet$  Un cammino tra due nodi  $v_1, v_2$  è un insieme di archi di cui il primo ha origine in  $v_1$ , l'ultimo termina in  $v_2$  e ogni nodo compare almeno una volta come destinazione di un arco che come sorgente

#### Esempio

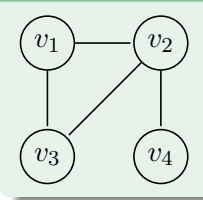

- $\bullet \mathbf{V} = \{v_1, v_2, v_3, v_4\}$
- $\bullet \mathbf{E} = \{(v_1, v_2), (v_1, v_3), (v_2, v_3), (v_2, v_4)\}$  $(v_2, v_1), (v_3, v_1), (v_3, v_2), (v_4, v_2)$
- Cammino  $v_3-v_4$ :  $(v_3, v_2)$ ,  $(v_2, v_4)$

#### Nomenclatura - 2

- In grafo è detto *orientato (directed graph*) se la coppia di nodi che costituisce un arco è ordinata
	- · In altre parole, se ciò che collega i nodi ha un "verso"
	- · I suoi archi sono detti archi orientati (arcs, non edges)
	- · Esempio: un albero è un grafo orientato
- Un grafo orientato viene rappresentato indicando gli archi come frecce che puntano al secondo nodo della coppia
- In un grafo non orientato, l'insieme degli archi può essere rappresentato in modo compatto dato che se  $(v_1, v_2) \in \mathbf{E}$ , allora anche  $(v_2, v_1) \in \mathbf{E}$

#### Nomenclatura - 2

- grafo connesso: esiste un percorso per coppia di nodi
- grafo completo (completamente connesso): esiste un arco per ogni coppia di nodi
- · Un percorso è un *ciclo* se il nodo di inizio e di fine coincidono
	- · Il ciclo è orientato se segue la direzione degli archi
- Un grafo privo di cicli è detto aciclico

#### Esempi

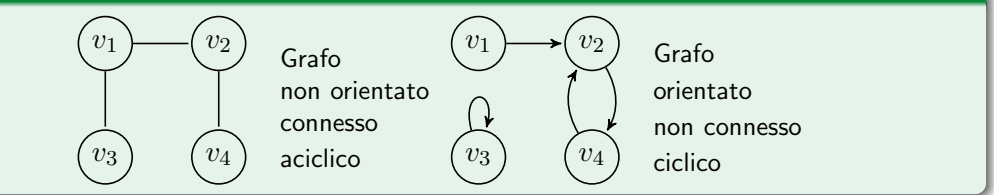

#### Rappresentazione in memoria

- Sono possibili due strategie per rappresentare un grafo: liste di adiacenza e matrice di adiacenza
- Liste di adiacenza:
	- $\bullet$  Un vettore di liste lungo  $|V|$ , indicizzato dai nomi dei nodi
	- Ogni lista contiene i nodi adiacenti all'indice della sua testa
- Matrice di adiacenza:
	- $\bullet$  Una matrice di valori booleani  $|V| \times |V|$ , con righe e colonne indicizzate dai nomi dei nodi
	- la cella alla riga  $i$ , colonna  $j$  contiene  $1$  se l'arco  $\left( v_i, v_j \right)$  è presente nel grafo  $(0$ altrimenti)

### Rappresentazioni a confronto

- Complessità spaziale: Liste:  $\Theta(|\mathbf{V}| + |\mathbf{E}|)$ , Matrice  $\Theta(|\mathbf{V}|^2)$ 
	- . La rappresentazione a liste è più compatta se il grafo è sparso ovvero se il numero di archi è "basso" $\colon |{\bf E}| \ll |{\bf V}|^2$
- Complessità temporale per determinare :
	- Se  $(v_1, v_2)$  appartiene a un grafo: Liste:  $\mathcal{O}(|V|)$ , Matrice  $\mathcal{O}(1)$
	- $\bullet$  Il numero di archi  $o_e$  uscenti da un nodo: Lista:  $\Theta(o_e)$ , Matrice  $\mathcal{O}(|V|)$

#### Ottimizzazioni per grafi non orientati

- **La matrice di adiacenza di un grafo non orientato è simmetrica rispetto alla** diagonale principale: posso stoccarne solo metà
- Liste di adiacenza: posso stoccare solo uno dei due archi e raddoppiando il tempo di ricerca per un nodo adiacente

# Grafi

#### Operazioni su grafi

Le operazioni su grafi sono tipicamente di ispezione:

- Visita in ampiezza
- · Visita in profondità
- $\bullet$  ... o vanno a determinare proprietà del grafo:
	- Trovare le componenti connesse
	- Ordinamento topologico
	- · Percorso più breve tra due nodi
	- · Individuare cicli

### Visita in ampiezza (Breadth First Search, BFS)

- $\bullet$  La strategia di visita *in ampiezza* visita tutti i nodi di un grafo  $\mathcal G$  a partire da uno nodo sorgente s
	- $\bullet$  Ordine di visita: vengono visitati tutti i nodi con un cammino tra loro e s lungo  $n$ passi, prima di visitare quelli con un cammino lungo  $n + 1$
- La visita di un grafo è più problematica di quella di un albero: possono essere presenti cicli
	- Evitiamo di iterare all'infinito colorando i nodi mentre li visitiamo:
		- Nodo bianco: deve essere ancora visitato
		- $\bullet$  Nodo grigio: il nodo è stato visitato, devono essere visitati quelli adiacenti ad esso
		- Nodo nero: sono stati visitati sia il nodo che quelli adiacenti

#### Visita in ampiezza – Schema

- $\bullet$  Memorizziamo in una coda (semplice, senza priorità) i nodi ancora da visitare
- $\bullet$  La coda è inizializzata con la sola sorgente
- Estraiamo un nodo dalla coda e:
	- Visitiamo i vicini bianchi
	- $\bullet$  Li coloriamo di grigio (possiamo calcolare la loro distanza da s)
	- **Li accodiamo affinchè siano visitati a loro volta**

Marchiamo quindi il nodo estratto come nero e riprendiamo estraendo il successivo

## Visita in ampiezza

#### Pseudocodice -  $V$ ISITAAMPIEZZA $(G, s)$

```
VISITAAMPIEZZA(G, s)
```

```
1 for each n \in V \setminus \{s\}2 n.color \leftarrow white<br>3 n dist \leftarrow \inftyn \text{ dist } \leftarrow \infty4 s.color \leftarrow grey5 s.dist \leftarrow 0
6 Q \leftarrow \varnothing7 ENQUEUE(Q, s)8 while \negISEMPTY(Q)
9 curr \leftarrow \text{DecuUE}(Q)10 for each v \in curr.addacenti11 if v. color = white12 v{\text .}color \leftarrow{} arey13 v.dist \leftarrow curr.dist + 114 \text{ENQUEUE}(Q, v)15 curr-color \leftarrow black
```
- Linee 1–7 : inizializzano tutti i nodi come bianchi
- **e** Linee 8–15: effettuano la visita del grafo
- · N.B. Ogni arco è visitato una sola volta (a partire dal nodo sorgente)
- **·** Complessità totale:  $\mathcal{O}(|\mathbf{V}| + |\mathbf{E}|)$

#### Utilizzi

- Come per le visite degli alberi è possibile stampare i nodi in una visita di un grafo
- VisitaAmpiezza si trasforma in algoritmo di ricerca
	- · Basta inserire un controllo appena si sta per accodare un nuovo elemento: se è quello corretto lo si ritorna

### Visita in profondità

- Diversamente dalla visita in ampiezza, visitiamo prima i nodi adiacenti a quello dato, poi il nodo stesso
	- Segue i cammini "fino in fondo" prima di visitare i vicini del nodo di partenza
	- Il codice è identico a VISITAAMPIEZZA sostituendo la coda con una pila (condivide quindi anche le complessit`a)

#### Componenti connesse

- $\bullet$  É detta *componente connessa* di un grafo G un insieme S di nodi tali per cui esiste un cammino tra ogni coppia di essi, ma nessuno di essi è connesso a nodi  $\notin S$
- Individuare le componenti connesse in un grafo equivale ad etichettare i nodi con lo stesso valore se appartengono alla stessa componente
- Molto utile nella pratica:
	- Individua punti non serviti nella mappa di una città se rappresentata con un grafo
	- Se il grafo rappresenta la relazione di amicizia di un social network equivale a individuare le comunità

# Componenti connesse

#### COMPONENTICONNESSE $(G)$  (etichette intere per le comp.)

#### $COMPONENTICONNESSE(G)$

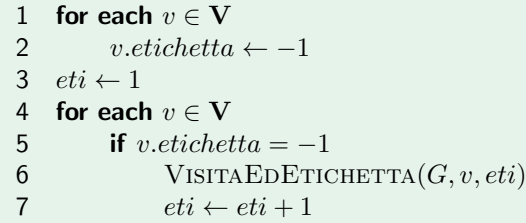

- **O** VISITAEDETICHETTA funziona come VisitaAmpiezza o VISITA PROFONDITÀ ma imposta a eti il campo etichetta del nodo visitato
- $\bullet$  Complessità:  $\mathcal{O}(|V|)$ , ogni nodo viene visitato una sola volta

# Ordinare i nodi di un grafo

#### Definizione (Predecessore)

Dato un grafo orientato, il predecessore di un nodo  $v$  è un nodo u tale per cui esiste un cammino da  $u \neq v$ 

 $\bullet$  Percorrendo il grafo lungo gli archi, a partire da u possiamo raggiungere v non lo raggiungiamo necessariamente, possono esserci biforcazioni

#### Ordinamento Topologico

- · Un valore utile da calcolare per un grafo orientato aciclico è il cosidetto ordinamento topologico
- L'ordinamento topologico è una sequenza di nodi del grafo tale per cui nessun nodo compare prima di un suo predecessore
	- . N.B. L'ordinamento topologico non è unico!

## Esempio

## Grafo delle dipendenze dati (DDG)  $(V, E)$

• V: istruzioni  $i_j, j \in \mathbb{N}$ ; E:  $(i_j, i_k) \in E$  sse  $i_k$  usa il risultato prodotto da  $i_j$ 

 $PITAGORA(a, b)$ 

- 1  $aq \leftarrow a^2$
- 2  $bq \leftarrow b^2$
- 3  $cq \leftarrow aq + bq$
- 4 return  $\sqrt{cq}$

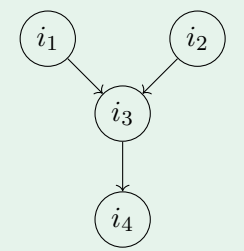

- $\bullet$  Ordinamenti topologici validi:  $i_1, i_2, i_3, i_4$  e  $i_2, i_1, i_3, i_4$
- Sono ordini in cui si può eseguire le istruzioni, certi di avere già calcolato gli operandi

## Calcolare l'ordinamento topologico

#### Osservazione

• Se un grafo non è connesso, le componenti connesse possono essere ordinate in qualunque modo l'una rispetto all'altra

#### Idea della procedura

- Per calcolare un ordinamento topologico è possibile riusare la procedura di VISITA PROFONDITÀ
- Quando coloriamo un nodo di nero lo inseriamo in testa ad una lista

# Ordinamento Topologico

#### $ORDINAMENTOTOPOLOGICO(G)$

- 1 for each  $v \in V$ 2  $v{\text .}color \leftarrow{} white$ 3 for each  $v \in V$ 4 if v.color  $= white$ 5 VISITAPROFOT $(G, v, L)$
- return  $L$

### $VISTAPROFOT(G, s, L)$

- 1  $s.color \leftarrow grey$
- 2 for each  $v \in \text{curr}$ . *adiacenti*
- 3 if v.color  $= white$
- 4 VISITAPROFOT $(G, v, L)$
- 5  $s.color \leftarrow black$
- 6 PUSHFRONT $(L, s)$

# Il percorso più breve

#### Rivisitando l'algoritmo di Dijkstra

- $\bullet$  Trova, dato un grafo orientato e un suo nodo s, i percorsi più brevi da un nodo a qualunque altro
	- Funziona sia su di un grafo classico, che su di un grafo pesato ovvero con archi dotati di un valore intero
- Principio di funzionamento
	- Inserisco ogni  $v \in \mathbf{V} \setminus \{s\}$  in un insieme  $\mathbf Q$  dopo aver impostato il suo attributo distanza a  $\infty$  ed il  $v. pred$  a  $NIL$
	- **•** Inserisco s in Q dopo aver impostato  $s.dist \leftarrow 0$ ,  $s,pred \leftarrow NIL$
	- $\bullet$  Fin quando Q non è vuoto, estraggo il nodo c con  $dist$  minima e controllo per ogni adiacente a se hanno distanza minore di  $c.dist + peso(c, a)$

• Se questo accade imposto  $a.pred \leftarrow c, a.dist \leftarrow c.dist + peso(c, a)$ 

# Il percorso più breve

#### Rivisitando l'algoritmo di Dijkstra

- La proposta originale di Dijkstra stocca l'insieme Q come un vettore
	- L'algoritmo effettua nel caso pessimo (grafo completamente connesso)  $\mathcal{O}(|V|)$ accessi ad ogni controllo per le distanze
	- Viene effettuato un controllo per ogni nodo del grafo  $\to$  Comp. temporale  $\mathcal{O}(|\mathbf{V}|^2)$
- **Possiamo migliorare la complessità memorizzando l'insieme Q come una coda** (min-heap) con priorità (la distanza)
	- $\bullet$  Ogni estrazione di nodo a priorità minima costa  $\mathcal{O}(1)$
	- $\bullet$  Ogni cambio di priorità  $\mathcal{O}(\log(|V|))$

# Dijkstra Ottimizzato

## $D$ IJKSTRAQUEUE $(G, s)$

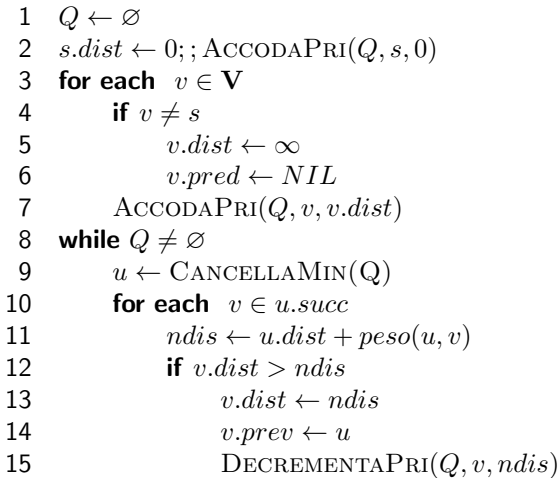

- Le righe 3–7 inizializzano la coda: costo  $\mathcal{O}(|V| \log(|V|)$
- Le righe 8–15 visitano ogni arco una volta (grafo come lista di adiacenze): Costo  $\mathcal{O}(|\mathbf{E}| \log(|\mathbf{V}|))$
- **·** Compl. totale  $\mathcal{O}((|\mathbf{E}| + |\mathbf{V}|) \log(|\mathbf{V}|))$

## Individuare cicli

#### Un problema ricorrente

Dato un grafo orientato, per cui ogni nodo ha un solo successore determinare, dato un nodo di partenza, se il cammino che parte da esso ha cicli

- Utile anche nel caso in cui i successori siano molteplici ma ci sia una regola per sceglierne uno
	- Esempio: Il calcolo fatto da un FSA sta ciclando su un insieme finito di stati?
- Altrettanto utile se la relazione è una funzione matematica: il grafo può non essere materializzato in memoria
	- **Esempio: Il calcolo fatto da una MT/programma sta ciclando su un insieme finito di** configurazioni al posto di terminare?
	- $\bullet$  Esempio 2: Una successione matematica dove  $x_i = f(x_{i-1})$  si ripete periodicamente? (utile test per generatori di numeri casuali)

# Algoritmo di Floyd

#### La lepre e la tartaruga - Idea

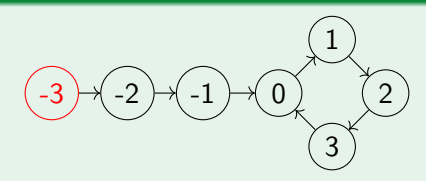

- Immaginiamo che il cammino su cui vogliamo individuare il ciclo sia una pista
- $\bullet$  Usiamo due riferimenti  $t \in l$  che spostiamo a ogni passo:
	- $\bullet$  Nel caso di t, dal nodo a cui punta al successore (1 "passo")
	- $\bullet$  Nel caso di l, dal nodo a cui punta al successore del successore (2 "passi")
- Entrambi partono dal nodo iniziale (-3 in figura)
- $\bullet$  Se esiste un ciclo, essi sono destinati a "incontrarsi" (l doppierà prima o poi t)

#### La lepre e la tartaruga - Osservazioni e obiettivi

- $\bullet$  Chiamiamo  $C$  la lunghezza del ciclo (4 nell'esempio) e  $T$  quella della "coda" che lo precede (3 nell'esempio)
- $\bullet$  Quando t ha effettuato T passi, l si trova sicuramente nella porzione ciclica del grafo (l percorre strettamente più passi)
- $\bullet$  Ad ogni mossa successiva l guadagna su t una posizione: la raggiunge sicuramente!
	- Sfruttiamo questo fatto per riconoscere l'esistenza di un ciclo
- $\bullet$  Con un po'di analisi siamo in grado di ricavare anche quanto valgono  $T$  e  $C$

#### La lepre e la tartaruga - Riconoscere l'esistenza del ciclo

- $\bullet$  N.B. due posizioni  $\gt T$  a distanza di  $C$  passi sono la stessa posizione
- $\bullet$  Scriviamo per comodità T come  $T = qC + r$
- $\bullet$  Dopo  $T$  mosse  $l$  ha quindi effettuato  $2T$  passi, di cui  $T$  nel ciclo
	- Osserviamo che la sua posizione è quindi  $T = qC + r \equiv_C r$  nel ciclo
- $\bullet$  Dopo altre  $C r$  mosse, t si trova  $C r$  posizioni all'interno del ciclo, l si trova in  $r + 2(C - r) = 2C - r \equiv_C C - r$ : si sono incontrate
- · Il numero di mosse totali prima dell'incontro è quindi  $T + C - r = (qC + r) + C - r = (q + 1)C$ : si incontrano dopo un numero di mosse multiplo della lunghezza del ciclo

#### La lepre e la tartaruga - Calcolare  $T$  e  $C$

- $\bullet$  l e t hanno compiuto  $(q+1)C$  passi
- $\bullet$  Obiettivo: trovare  $T$ 
	- $\bullet$  Riporto t all'inizio, faccio muovere sia l che t, un passo alla volta contando i passi
	- $\bullet$  dopo  $T = qC + r$  passi, t si trova all'inizio del ciclo, l si trova a  $(q+1)C + qC + r \equiv_C qC + r$ : si incontrano!
- $\bullet$  Per trovare C mi basta tenere ferma t e far procedere l di un passo alla volta, contando i passi, fin quando non si reincontrano

## Riconoscimento di cicli

## $FLOYDLT(G, x)$

#### $F$ LOYD $LT(G, x)$

- $t \leftarrow x \; succ$
- 2  $l \leftarrow r$  succ. succ.
- 3 while  $l \neq t$
- 4  $t \leftarrow t$  succ
- 5  $l \leftarrow l$ .succ.succ
- 6  $T \leftarrow 0$
- 7  $t \leftarrow x$ 8 while  $l \neq t$
- 9  $t \leftarrow t$ .succ
- 10  $l \leftarrow l$  succ
- 11  $T \leftarrow T + 1$
- 12  $l \leftarrow t$ 13  $C \leftarrow 0$
- 14 while  $l \neq t$
- 15  $l \leftarrow l$ .succ
- 16  $C \leftarrow C + 1$
- 17 return  $T, C$
- $\bullet$  Le righe 1–5 trovano il ciclo quando l riprende t
- Le righe 6–11 calcolano  $T$  facendo ripartire  $t$
- Le righe 14-16 calcolano  $C$  tenendo  $t$  ferma come segnaposto per l
- Complessità temporale:  $\Theta(T+C-r+T+C) = \Theta(2(T+C)-r)$
- Complessità spaziale:  $\Theta(1)$